## SAP ABAP table RSDDOMA {DDIC interface: Structure for domains}

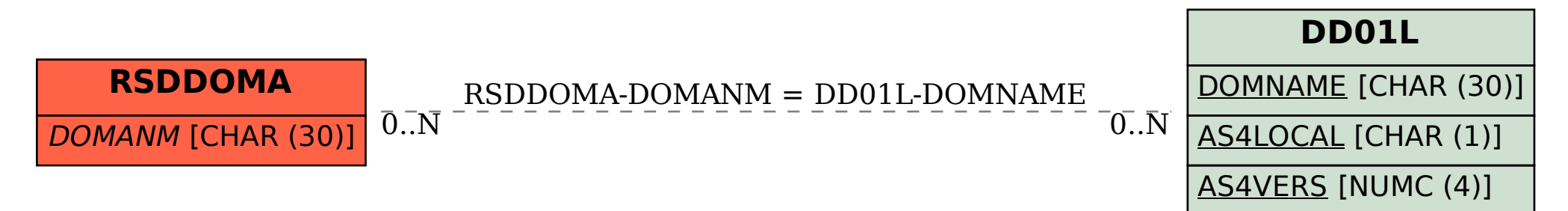